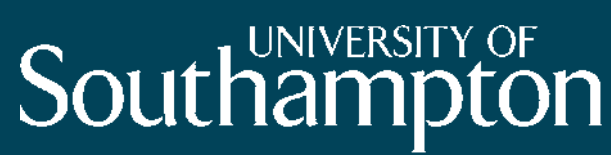

**School of Electronics** and Computer Science

# Javascript & Node.js: An Introduction

ELEC6017

1 November 2013

Last edit 8 November

Enrico Costanza

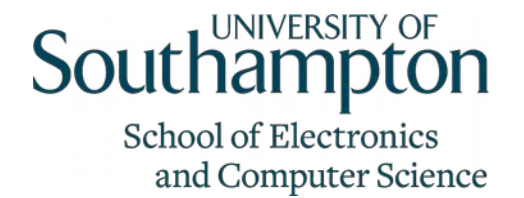

## Introducing myself

- My research is in Human-Computer Interaction and Ubiquitous Computing
- I use Web technologies in my work to prototype and deploy in the field (evaluate) novel interactive systems
	- Especially around the Internet of Things, interaction with autonomous agents & the Electricity Smart Grid
- It's the first time I teach this module (!)
	- Feedback is welcome

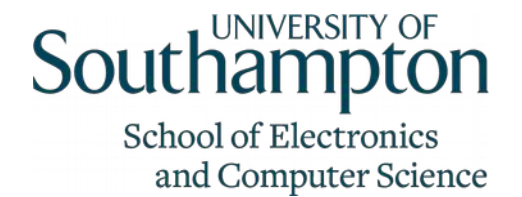

#### **Resources**

- In addition to the COMP6017 module pages on the intranet, please see also:
	- <https://hci.ecs.soton.ac.uk/wiki/JavascriptReferences>
	- <https://hci.ecs.soton.ac.uk/wiki/NodejsReferences>

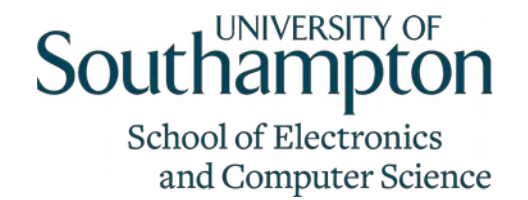

## Building Web services with Node.js

- Node.js is a relatively new (2009) platform that combines
	- Google's V8 Javascript engine
	- An event loop for I/O (e.g. network, DB, ..)
	- Basic infrastructure for internet protocols
- Key Node.js feature: event-driven
	- Javascript is great for that! (that's partially why node was written for Javascript)
- Javascript: same language on front-end & back-end

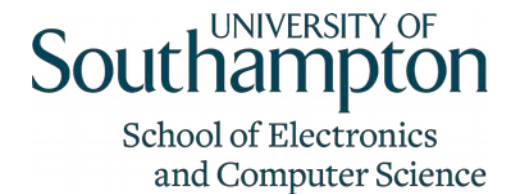

#### Do You Already Know Javascript?

- A. No / not really
- B. Yes, I have used it a little
- C. Yes, I consider myself an expert

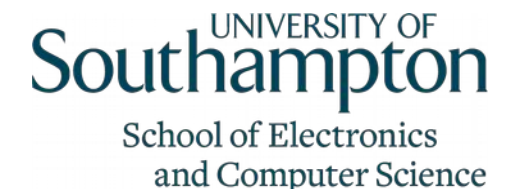

## Other Programming Languages?

- A. No programming at all
- B. Python
- C. C++
- D. C
- E. Matlab (or other math-related specific languages)
- F. Java
- G. PHP
- H. Actionscript
- I. Any other?

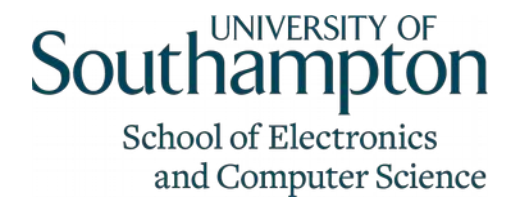

• What will the following code print? (assume \$.get is an ajax call to GET a URL and someUrl contains a valid URL)

```
$.get(someUrl, function (data) {
```

```
console.log('callback');
```

```
});
console.log('javascript');
```
- 1. "hello world"
- 2. "callback javascript"
- 3. "javascript callback"
- 4. Don't know

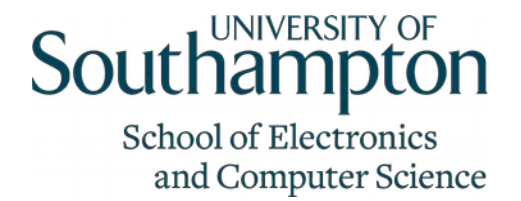

• What will the following code print? (assume \$.get is an ajax call to GET a URL and someUrl contains a valid URL)

```
$.get(someUrl, function (data) {
   console.log('callback');
```

```
});
console.log('javascript');
```
- 1. "hello world"
- 2. "callback javascript"
- 3. "javascript callback"
- 4. Don't know
- 5. It cannot be predicted

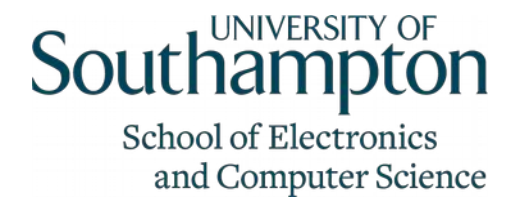

• What will the following code print? (assume \$.get is an ajax call to GET a URL and someUrl contains a valid URL)

```
$.get(someUrl, function (data) {
   console.log('callback');
```

```
});
console.log('javascript');
```
- 1. "hello world"
- 2. "callback javascript"
- 3. "javascript callback"
- 4. Don't know
- **5. It cannot be predicted**

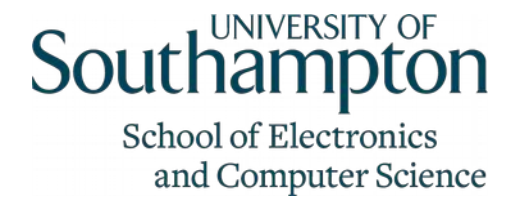

• Consider the code on the right. What do you think it will print? (ignoring newlines)

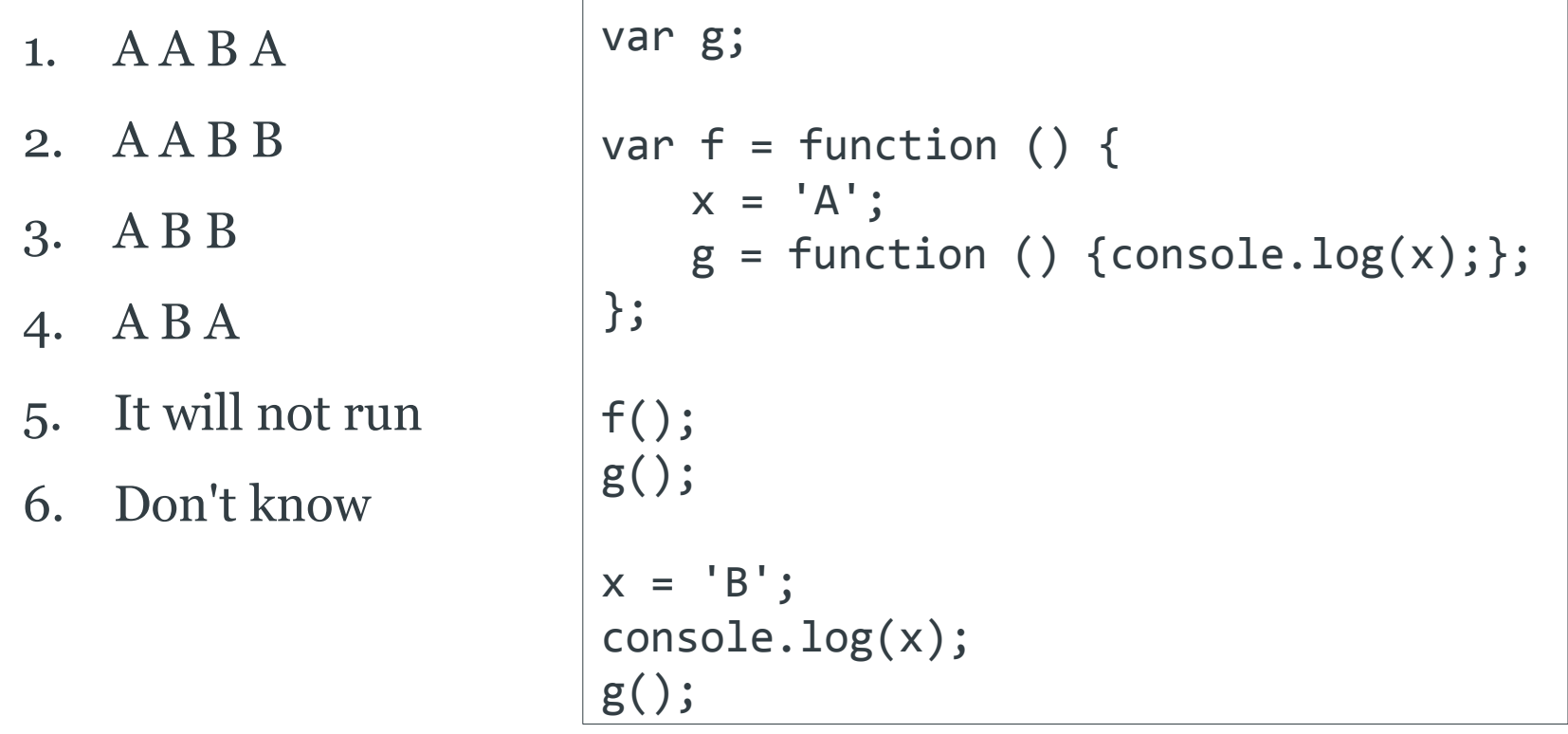

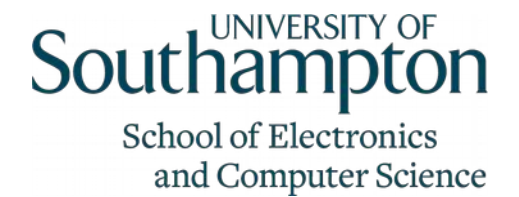

• Consider the code on the right. What do you think it will print? (ignoring newlines)

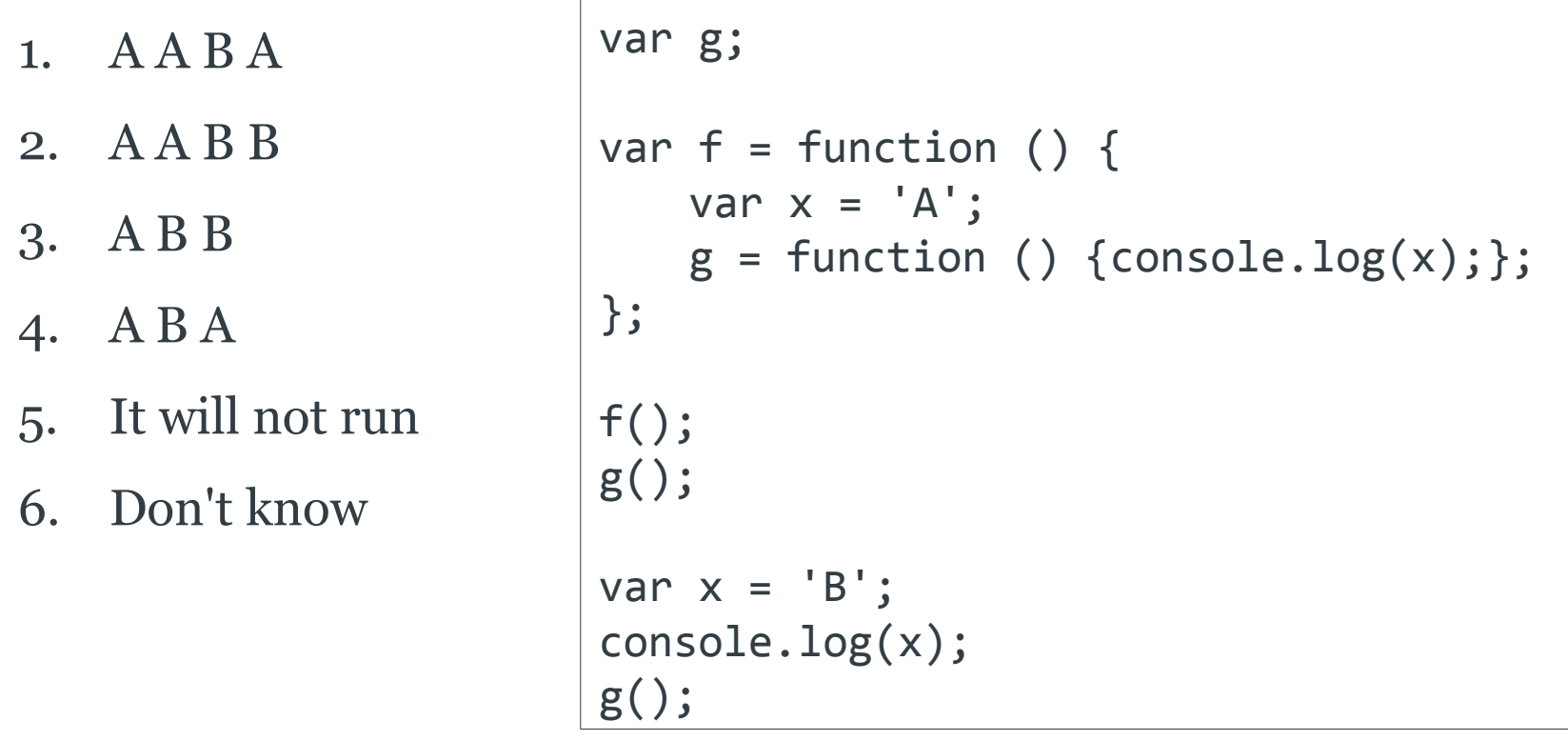

![](_page_11_Picture_0.jpeg)

## The Name Is Not Helpful

- Javascript is probably the most popular and the most misunderstood language ever
- **Javascript: very different from Java**
- Javascript: a full and advanced programming language

![](_page_12_Picture_0.jpeg)

### Good Parts and Bad Parts

- Javascript has good parts and bad parts
- The bad parts mostly seem to come from
	- the fact that the language was designed and implemented in a rush
	- Javascript tries to look like Java, but it is VERY different
	- Companies marketing and politics

![](_page_13_Picture_0.jpeg)

#### Bad Parts: Guessing

- If you do not state things explicitly Javascript "tries to guess" – often it guesses wrong
	- For example if you do not use semi-colon the interpreter will add them for you – this can interact badly with  $\{\}$
- The equality operator automatically converts the types of the things you compare [live demo]

 $-$  Always use  $==$  (never  $==)$ )

![](_page_14_Picture_0.jpeg)

#### Bad Parts: Numbers & "Void Things"

• The numbers are only floating point in IEEE-754 format

 $-$  0.1 + 0.2 === 0.3 // false!

• There are a lot of ways to say "nothing":

– false, null, undefined, NaN ..so many it gets confusing

NaN is not equal to anything ..not even to itself! [live demo]

![](_page_15_Picture_0.jpeg)

## Bad Parts: Implicit Global

- There is a global object if you do not use the keyword var when you declare a variable, the variable gets added to the global object (i.e. it's kind-of implicit global) [see quiz at beginning of lecture]
- Variable declaration can be implicit!
- If you use the keyword this without having an object it refers to the global object (no error, no warning)

![](_page_16_Picture_0.jpeg)

#### Bad Parts: No Block Scope

• Scope is defined only by functions, NOT by {} blocks

```
function f() \{var i;
     // ...
     for (var i=0; i<5; i+=1) {
          // ...
     }
}
```
![](_page_17_Picture_0.jpeg)

#### Bad Parts: Pseudo-classes & More

- There is a new operator that can be used to create objects; this tries to look like Java, but behaves in a very different way
	- Avoid using new!
- There are more bad parts, but I hope these examples convinced you to stay away from the bad parts

![](_page_18_Picture_0.jpeg)

### Good Parts: Objects

- Everything is an object (almost)
- Objects are dynamic and loosely typed
- Prototypal inheritance & we can extend objects retrospectively! [live demo]

![](_page_19_Picture_0.jpeg)

## Good Parts: Functions

- Functions as objects (e.g. passing functions as arguments to other functions)
- Closure: if you define functions inside other functions the inner function inherits the scope of the outer function even after the outer function returns
	- It will hopefully make sense when we look at examples
- Anonymous functions

![](_page_20_Picture_0.jpeg)

## A Paradigm Shift is Required

- If you programmed using classes (e.g. C++ or Java), when you think of objects and encapsulation you think of classes
- You need to separate those concepts
- In Javascript the same concepts map to other programming patterns, e.g. to functions with closure and prototypal inheritance
- This can be very tricky at first

![](_page_21_Picture_0.jpeg)

#### Good & Bad Parts, One Solution: JSLint

- JSLint is a program that checks Javascript code to verify that none of the bad parts are used
- It can be annoying at first, but it saves from a lot of troubles
	- Some programmers don't like it there is an alternative called JSHint
- For the coursework we required you use JSLint (*not hint*)

![](_page_22_Picture_0.jpeg)

#### Good Parts and Bad Parts Summary

- I only covered some examples, there is more..
- Short answer: use JSLint!
- Long answer:
	- Watch Douglas Crockford videos (my preferred option, links on the wiki)
	- Read Douglas Crockford's book

![](_page_23_Picture_0.jpeg)

## Node.js

- Everything (almost) in Node.js is done through asynchronous callback functions
- That is where having functions as 1st class objects and closure turn out to be very useful features
	- Anonymous functions too
- Let's get started with Node. is through practical examples! (next lecture)
- Install Node.js as soon as possible

![](_page_24_Picture_0.jpeg)

#### Summary

- Build web services using Node.js, based on Javascript
- Javascript is a programming language with very advanced (and cool!) features, including: functions as objects, closure
	- Good parts and bad parts: only use the good parts!
- Javascript may requires a paradigm shift if you have experience with other prog. languages – JSLint will help